## Package 'globalSeq'

October 16, 2018

<span id="page-0-0"></span>Version 1.8.0

- Title Testing for association between RNA-Seq and high-dimensional data
- Description The method may be conceptualised as a test of overall significance in regression analysis, where the response variable is overdispersed and the number of explanatory variables exceeds the sample size.
- biocViews GeneExpression, ExonArray, DifferentialExpression, GenomeWideAssociation, Transcriptomics, DimensionReduction, Regression, Sequencing, WholeGenome, RNASeq, ExomeSeq, miRNA, MultipleComparison

**Depends**  $R (= 3.0.0)$ 

Suggests knitr, testthat, SummarizedExperiment

VignetteBuilder knitr

License GPL-3

LazyData true

RoxygenNote 6.0.1

URL <https://github.com/rauschenberger/globalSeq>

BugReports <https://github.com/rauschenberger/globalSeq/issues>

git\_url https://git.bioconductor.org/packages/globalSeq

git\_branch RELEASE\_3\_7

git\_last\_commit 9a875b3

git\_last\_commit\_date 2018-04-30

Date/Publication 2018-10-15

Author Armin Rauschenberger [aut, cre]

Maintainer Armin Rauschenberger <a.rauschenberger@vumc.nl>

### R topics documented:

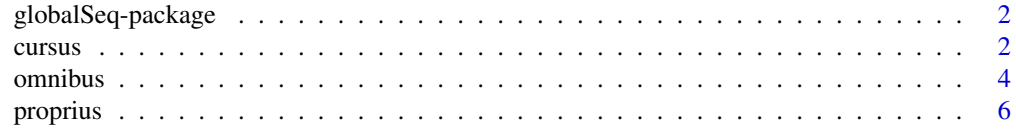

**Index** [8](#page-7-0) **8** 

<span id="page-1-0"></span>globalSeq-package *Negative binomial global test*

#### <span id="page-1-2"></span>Description

Testing for association between RNA-Seq and other genomic data is challenging due to high variability of the former and high dimensionality of the latter.

Using the negative binomial distribution and a random effects model, we developed an omnibus test that overcomes both difficulties. It may be conceptualised as a test of overall significance in regression analysis, where the response variable is overdispersed and the number of explanatory variables exceeds the sample size.

The proposed method can detect genetic and epigenetic alterations that affect gene expression. It can examine complex regulatory mechanisms of gene expression.

#### Getting started

[omnibus](#page-3-1) tests entire covariate sets [proprius](#page-5-1) shows individual contributions [cursus](#page-1-1) analyses the whole genome

The following command opens the vignette: utils::vignette("globalSeq")

#### More information

A Rauschenberger, MA Jonker, MA van de Wiel, and RX Menezes (2016). "Testing for association between RNA-Seq and high-dimensional data", *BMC Bioinformatics*. 17:118. [html](http://dx.doi.org/10.1186/s12859-016-0961-5) [pdf](http://www.biomedcentral.com/content/pdf/s12859-016-0961-5.pdf) (open access)

<a.rauschenberger@vumc.nl>

<span id="page-1-1"></span>cursus *Genome-wide analysis*

#### Description

This function tests for associations between gene expression or exon abundance (Y) and genetic or epigenetic alterations (X). Using the locations of genes (Yloc), and the locations of genetic or epigenetic alterations (Xloc), the expression of each gene is tested for associations with alterations on the same chromosome that are closer to the gene than a given distance (window).

#### Usage

```
cursus(Y, Yloc, X, Xloc, window,
        Ychr = NULL, Xchr = NULL,
        offset = NULL, group = NULL,
        perm = 1000, nodes = 2,
        phi = NULL, kind = 0.01)
```
#### <span id="page-2-0"></span>cursus 3

#### Arguments

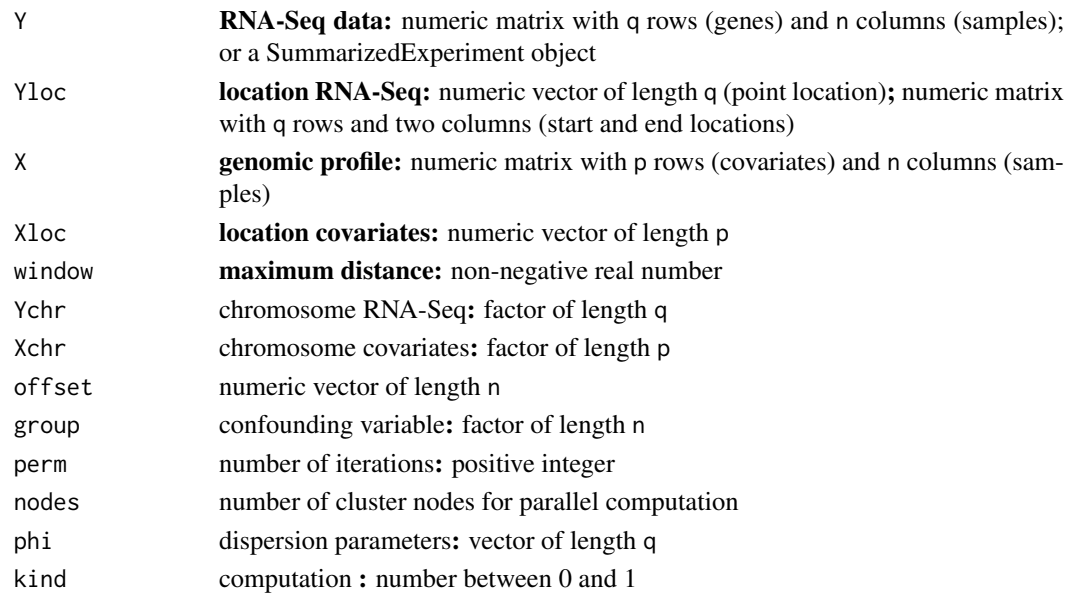

#### Details

Note that Yloc, Xloc and window must be given in the same unit, usually in base pairs. If Yloc indicates interval locations, and window is zero, then only covariates between the start and end location of the gene are of interest. Typically window is larger than one million base pairs.

If Y and X include data from a single chromosome, Ychr and Xchr are redundant. If Y or X include data from multiple chromosomes, Ychr and Xchr should be specified in order to prevent confusion between chromosomes.

For the simultaneous analysis of **multiple genomic profiles** X should be a list of numeric matrices with n columns (samples), Xloc a list of numeric vectors, and window a list of non-negative real numbers. If provided, Xchr should be alist of of numeric vectors.

The offset is meant to account for different **libary sizes**. By default the offset is calculated based on Y. Different library sizes can be ignored by setting the offset to rep(1,n).

The user can provide the **confounding** variable group. Note that each level of group must appear at least twice in order to allow stratified permutations.

Efficient alternatives to classical permutation (kind=1) are the method of control variates (kind=0) and permutation in chunks  $(0 \lt kind \lt 1)$  [details.](#page-0-0)

#### Value

The function returns a dataframe, with the p-values in the first row and the test statistics in the second row.

#### References

A Rauschenberger, MA Jonker, MA van de Wiel, and RX Menezes (2016). "Testing for association between RNA-Seq and high-dimensional data", *BMC Bioinformatics*. 17:118. [html](http://dx.doi.org/10.1186/s12859-016-0961-5) [pdf](http://www.biomedcentral.com/content/pdf/s12859-016-0961-5.pdf) (open access)

RX Menezes, M Boetzer, M Sieswerda, GJB van Ommen, and JM Boer (2009). "Integrated analysis of DNA copy number and gene expression microarray data using gene sets", *BMC Bioinformatics*. 10:203. [html](http://dx.doi.org/10.1186/1471-2105-10-203) [pdf](http://www.biomedcentral.com/content/pdf/1471-2105-10-203.pdf) (open access)

#### See Also

The function [omnibus](#page-3-1) tests for associations between an overdispersed response variable and a highdimensional covariate set. The function [proprius](#page-5-1) calculates the contributions of individual samples or covariates to the test statistic. All other function of the R package [globalSeq](#page-1-2) are [internal](#page-0-0).

#### Examples

```
# simulate high-dimensional data
n \le -30; q \le -10; p \le -100Y <- matrix(rnbinom(q*n,mu=10,
    size=1/0.25),nrow=q,ncol=n)
X <- matrix(rnorm(p*n),nrow=p,ncol=n)
Yloc \leq seq(0,1, length.out=q)
Xloc <- seq(0,1,length.out=p)
window <- 1
# hypothesis testing
```
cursus(Y,Yloc,X,Xloc,window)

<span id="page-3-1"></span>

omnibus *Omnibus test*

#### Description

Test of association between a count response and one or more covariate sets. This test may be conceptualised as a test of overall significance in regression analysis, where the response variable is overdispersed, and where the number of explanatory variables (p) exceeds the sample size (n). The negative binomial distribution accounts for overdispersion and a random effect model accounts for high dimensionality (p»n).

#### Usage

```
omnibus(y, X, offset = NULL, group = NULL,mu = NULL, phi = NULL,perm = 1000, kind = 1)
```
#### Arguments

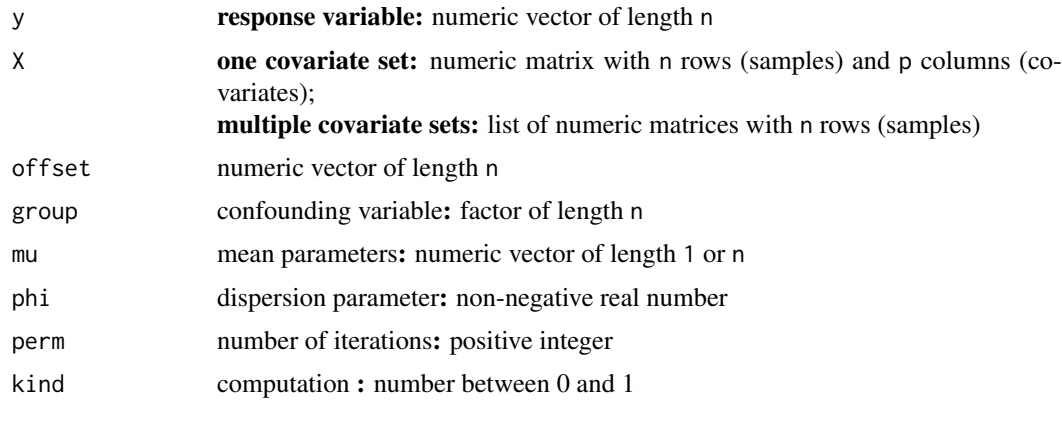

<span id="page-3-0"></span>

#### <span id="page-4-0"></span>omnibus 5

#### Details

The user can provide a common mu for all samples or sample-specific mu, and a common phi. Setting phi equal to zero is equivalent to using the Poisson model. If mu is missing, then mu is estimated from y. If phi is missing, then mu and phi are estimated from y. The offset is only taken into account for estimating mu or phi. By default the offset is rep(1,n).

The user can provide the **confounding** variable group. Note that each level of group must appear at least twice in order to allow stratified permutations.

Efficient alternatives to classical permutation (kind=1) are the method of control variates (kind=0) and permutation in chunks  $(0 \lt kind \lt 1)$  [details.](#page-0-0)

#### Value

The function returns a dataframe, with the p-value in the first column, and the test statistic in the second column.

#### References

A Rauschenberger, MA Jonker, MA van de Wiel, and RX Menezes (2016). "Testing for association between RNA-Seq and high-dimensional data", *BMC Bioinformatics*. 17:118. [html](http://dx.doi.org/10.1186/s12859-016-0961-5) [pdf](http://www.biomedcentral.com/content/pdf/s12859-016-0961-5.pdf) (open access)

RX Menezes, L Mohammadi, JJ Goeman, and JM Boer (2016). "Analysing multiple types of molecular profiles simultaneously: connecting the needles in the haystack", *BMC Bioinformatics*. 17:77. [html](http://dx.doi.org/10.1186/s12859-016-0926-8) [pdf](http://www.biomedcentral.com/content/pdf/s12859-016-0926-8.pdf) (open access)

S le Cessie, and HC van Houwelingen (1995). "Testing the fit of a regression model via score tests in random effects models", *Biometrics*. 51:600-614. [html](http://dx.doi.org/10.2307/2532948) [pdf](http://www.jstor.org/stable/pdf/2532948.pdf?acceptTC=true) (restricted access)

#### See Also

The function [proprius](#page-5-1) calculates the contributions of individual samples or covariates to the test statistic. The function [cursus](#page-1-1) tests for association between RNA-Seq and local genetic or epigenetic alternations across the whole genome. All other functions of the R package [globalSeq](#page-1-2) are [internal](#page-0-0).

#### Examples

```
# simulate high-dimensional data
n \le -30; p \le -100y <- rnbinom(n,mu=10,size=1/0.25)
X <- matrix(rnorm(n*p),nrow=n,ncol=p)
# hypothesis testing
omnibus(y,X)
```
<span id="page-5-1"></span><span id="page-5-0"></span>

#### Description

Even though the function [omnibus](#page-3-1) tests a single hypothesis on a whole covariate set, this function allows to calculate the individual contributions of n samples or p covariates to the test statistic.

#### Usage

```
proprius(y, X, type, offset = NULL, group = NULL,mu = NULL, phi = NULL.
        alpha = NULL, perm = 1000, plot = TRUE)
```
#### Arguments

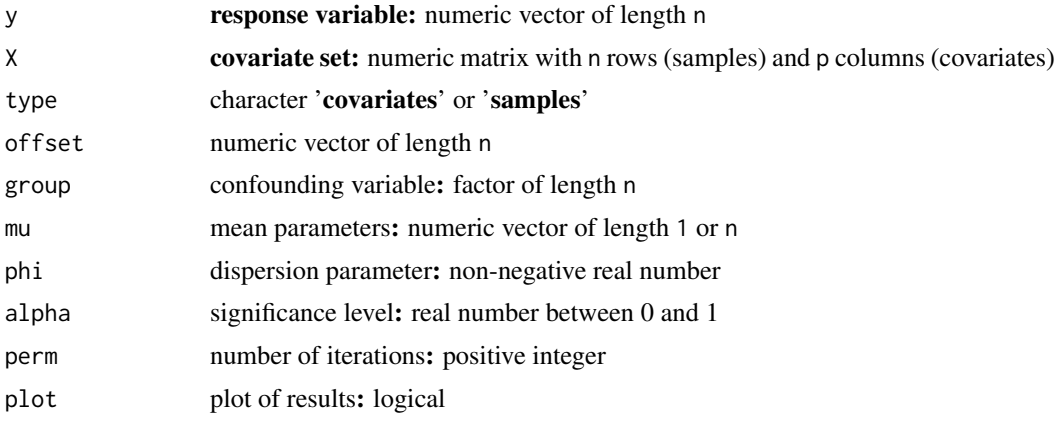

#### Details

The user can provide a common mu for all samples or sample-specific mu, and a common phi. Setting phi equal to zero is equivalent to using the Poisson model. If mu is missing, then mu is estimated from y. If phi is missing, then mu and phi are estimated from y. The offset is only taken into account for estimating mu or phi.

The user can provide the confounding variable group. Note that each level of group must appear at least twice in order to allow stratified permutations.

#### Value

If alpha=NULL, then the function returns a numeric vector, and else a list of numeric vectors.

#### References

A Rauschenberger, MA Jonker, MA van de Wiel, and RX Menezes (2016). "Testing for association between RNA-Seq and high-dimensional data", *BMC Bioinformatics*. 17:118. [html](http://dx.doi.org/10.1186/s12859-016-0961-5) [pdf](http://www.biomedcentral.com/content/pdf/s12859-016-0961-5.pdf) (open access)

JJ Goeman, SA van de Geer, F de Kort, and HC van Houwelingen (2004). "A global test for groups of genes: testing association with a clinical outcome", *Bioinformatics*. 20:93-99. [html](http://dx.doi.org/10.1093/bioinformatics/btg382) [pdf](http://bioinformatics.oxfordjournals.org/content/20/1/93.full.pdf) (open access)

#### <span id="page-6-0"></span>proprius to the contract of the contract of the contract of the contract of the contract of the contract of the contract of the contract of the contract of the contract of the contract of the contract of the contract of th

#### See Also

The function [omnibus](#page-3-1) tests for associations between an overdispersed response variable and a highdimensional covariate set. The function [cursus](#page-1-1) tests for association between RNA-Seq and local genetic or epigenetic alternations across the whole genome. All other functions of the R package [globalSeq](#page-1-2) are [internal](#page-0-0).

#### Examples

```
# simulate high-dimensional data
```
- $n < -30; p < -100$
- $y \leftarrow \text{rhinom}(n, mu=10, size=1/0.25)$
- X <- matrix(rnorm(n\*p),nrow=n,ncol=p)

```
# decomposition
proprius(y,X,type="samples")
proprius(y,X,type="covariates")
```
# <span id="page-7-0"></span>Index

∗Topic documentation globalSeq-package, [2](#page-1-0) ∗Topic methods cursus, [2](#page-1-0) omnibus, [4](#page-3-0)

cursus, *[2](#page-1-0)*, [2,](#page-1-0) *[5](#page-4-0)*, *[7](#page-6-0)*

proprius, [6](#page-5-0)

details, *[3](#page-2-0)*, *[5](#page-4-0)*

globalSeq, *[4,](#page-3-0) [5](#page-4-0)*, *[7](#page-6-0)* globalSeq *(*globalSeq-package*)*, [2](#page-1-0) globalSeq-package, [2](#page-1-0)

internal, *[4,](#page-3-0) [5](#page-4-0)*, *[7](#page-6-0)*

omnibus, *[2](#page-1-0)*, *[4](#page-3-0)*, [4,](#page-3-0) *[6,](#page-5-0) [7](#page-6-0)*

proprius, *[2](#page-1-0)*, *[4,](#page-3-0) [5](#page-4-0)*, [6](#page-5-0)